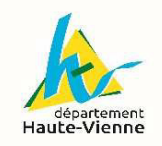

#### ARCHIVES DEPARTEMENTALES DE LA HAUTE-VIENNE 1 allée Alfred-Leroux 87000 Limoges

05 55 50 97 60 - contact.archives@haute-vienne.fr

#### **Numéro de Versement : W**

Type de versement : Papier/électronique Nombre de boîtes/fichiers :

Métrage linéaire/Giga octet :

Date de la prise en charge :

*Cadre réservé aux Archives départementales*

## **BORDEREAU DE VERSEMENT D'ARCHIVES PUBLIQUES**

article L212-8 du Code du Patrimoine *(Fournir 3 exemplaires signés)*

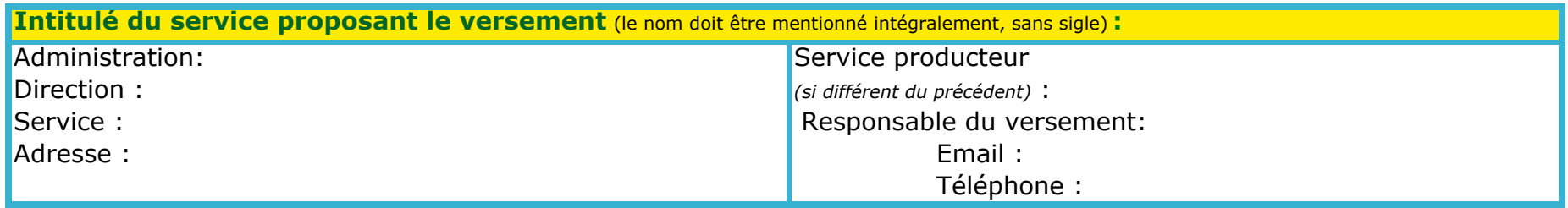

#### **Description sommaire du versement :**

Description globale :

Nombre de pages du bordereau : Dates extrêmes du versement:

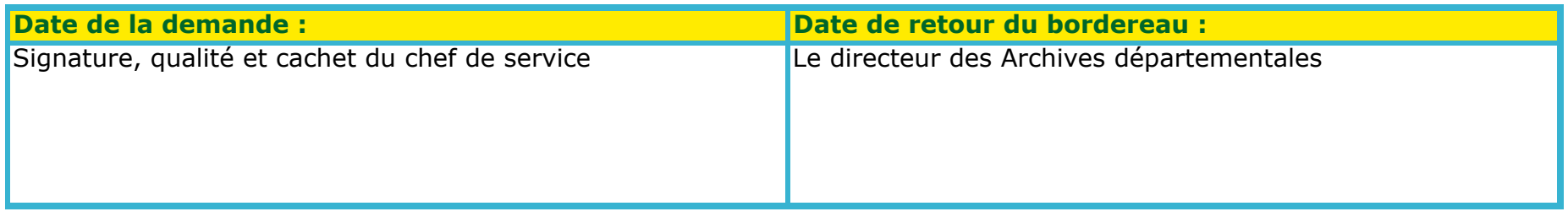

# **Rédaction du bordereau de versement**

*Tout projet de versement doit être envoyé avant signature pour pré-accord à contact.archives@haute-vienne.fr Le versement doit être fait dans le respect de la réglementation et de la charte d'archivage entre le service et les Archives départementales si celle-ci existe : la durée d'utilité administrative (durée de conservation dans les services) doit être échue et le document destiné à la conservation. Utiliser les intitulés de documents du tableau de gestion ou des instructions pour la rédaction du bordereau de versement afin de conserver l'homogénéité des termes employés.*

Ce bordereau sera aussi votre outil de recherche pour vos demandes de communication de documents.

#### **La page de garde :**

her

Identification du service versant, du service producteur si différent du service versant et de l'agent responsable du versement.

#### **Les sigles doivent être développés.**

Présentation sommaire du contenu du versement. Signature et cachet du responsable du service versant.

#### **Le bordereau de versement**

Choisir le bon onglet selon le type d'archives versées : papier ou électronique

#### *1 - Bordereau de versement papier*

Colonne A : numéro de boîte. Numérotez chaque boîte par un numéro unique de 1 à n en proscrivant les "Bis" et "Ter".

Colonne B : description du contenu. Chaque boîte doit faire l'objet d'une description courte et précise indiquant les éléments suivants : objet, action, nature des pièces.

Pensez à développer les sigles et à éviter les abréviations ainsi que les intitulés trop vagues, exemple : « divers » ou « affaires générales » .

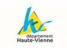

Colonnes C et D : année début-année fin. Renseignez les dates extrêmes de la boîte (année du document le plus ancien et année du document le plus récent contenus dans la boîte).

Colonne E : observations. Indiquez des éléments de contexte ou pratiques qui vous paraissent importants à nous signaler. Exemple présence de formats différents.

#### *2- Bordereau de versement électronique*

Colonne A : numéro d'article. Indiquez le numéro d'ordre de chacun des articles de 1 à n. Un article correspond à une unité intellectuelle de description : un dossier ou un ensemble de dossiers ou fichiers sériels (la même description valant alors pour tous les dossiers/documents).

Colonne B : nom du dossier ou du fichier. Exemples : *FRAD087\_BordereauVersement\_VV.xls* ou *Finances\_ReunionService.pdf*

Colonne C : description du contenu. Chaque article doit faire l'objet d'une description courte et précise indiquant les éléments suivants : objet, action, nature des pièces. Pensez à développer les sigles et les abréviations ainsi que les intitulé trop vagues exemple : « divers » ou « affaires générales » .

- Colonne D : année début. Année du fichier le plus ancien de l'article.
- Colonne E : année fin. Année du fichier le plus récent de l'article.
- Colonne F : format. Formats des fichiers contenus dans l'article. Exemples : pdf, jpg, ..
- Colonne G : volumétrie. Poids de l'article en kilo octet.
- Colonne H : nombre de fichiers. Nombre de fichiers contenus dans le dossier.

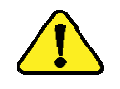

### **La mise en page du bordereau de versement ne doit pas être modifiée.**

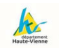

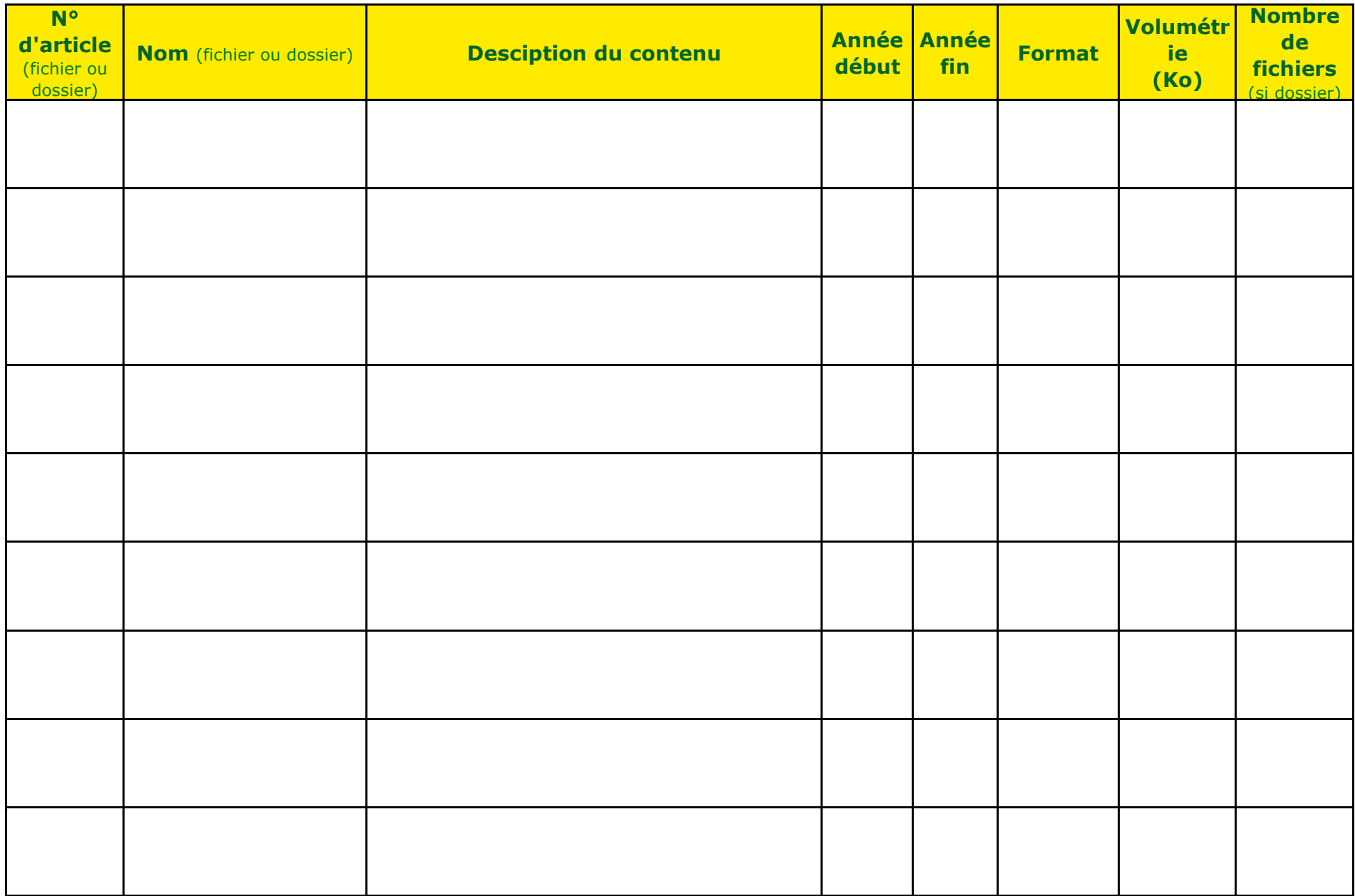

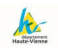

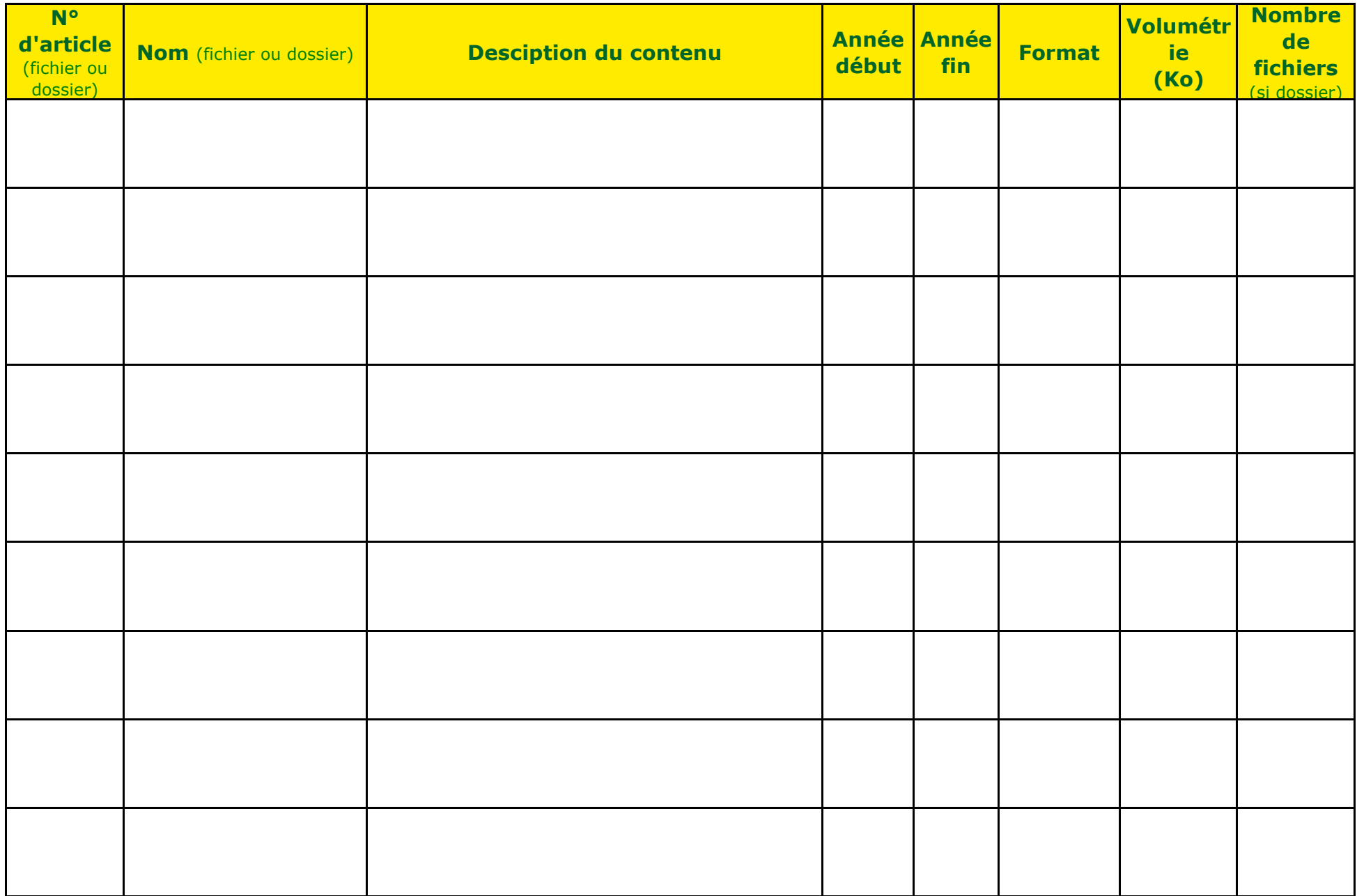

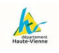

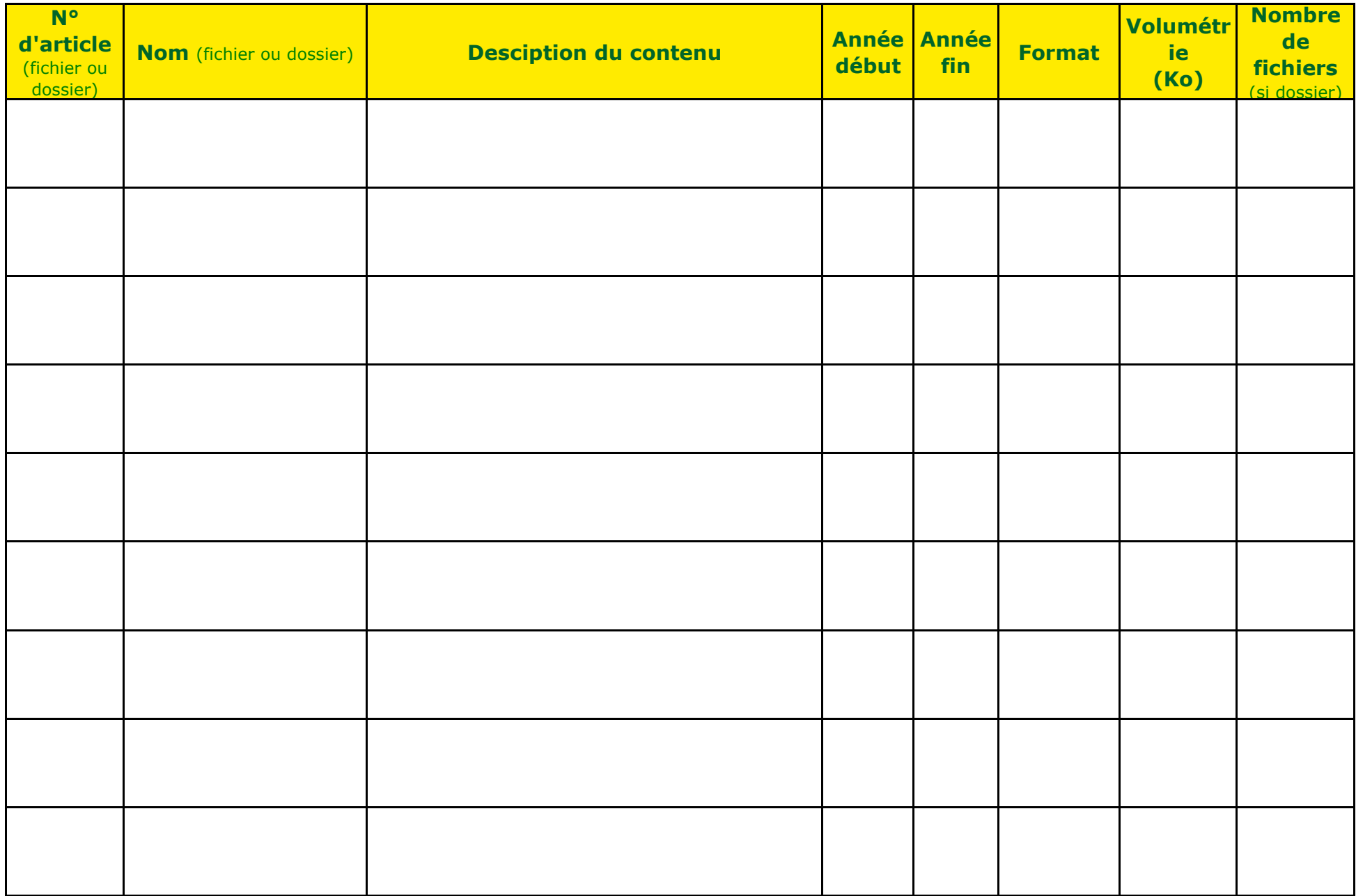

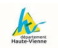

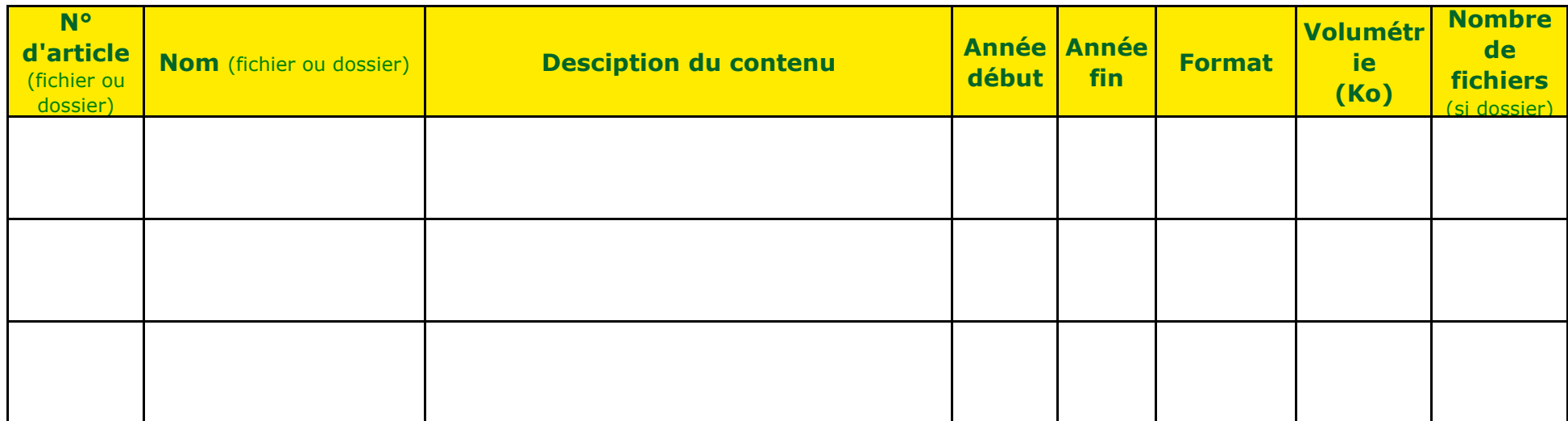